## "CLOUD"

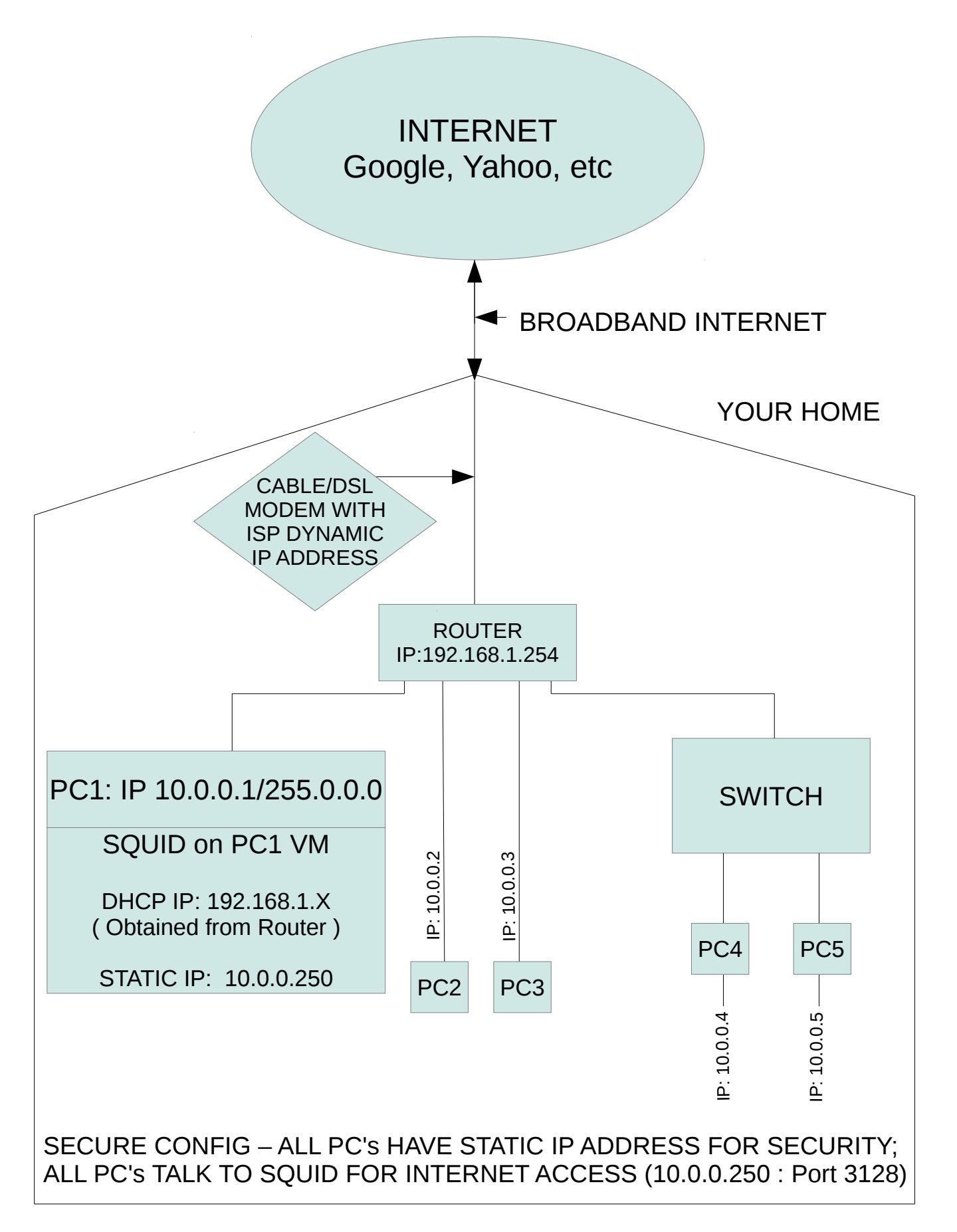